# [Sysadministrivia](http://sysadministrivia.com/)

**Linux, Lagers, and Late Nights**

# S3E21: "Sussudo"

**Posted** 2018-12-17 04:59 **Modified** 2019-08-18 16:45 **Comments** [0](http://sysadministrivia.com/episodes/S3E21#comments-head)

**Navigation**

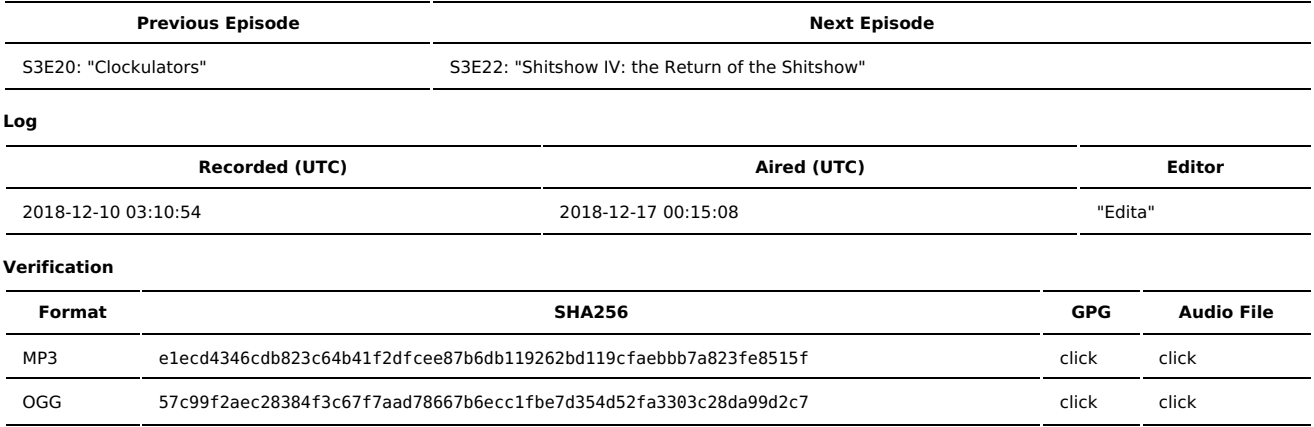

Quicklisten:

All about sudo (and su)!

- **[News](http://sysadministrivia.com/episodes/S3E21#news)**
- [Notes](http://sysadministrivia.com/episodes/S3E21#notes)
- [Sysbadministration](http://sysadministrivia.com/episodes/S3E21#baddie) Award
- **[Errata](http://sysadministrivia.com/episodes/S3E21#errata)**
- **[Music](http://sysadministrivia.com/episodes/S3E21#music)**

### **News**

- Bulgarian prosecutors detain 3 criminals involved in \$5 million [crypto](https://cryptolauren.com/2018/11/26/bulgarian-prosecutors-detain-three-hackers-allegedly-involved-in-5-million-crypto-theft/) theft.
- Billion dollar secret project nearly [compromised](https://www.sacbee.com/news/local/article222270710.html) by rogue employee.
- Someone found out that Google [Translate](https://github.com/mthbernardes/GTRS) can be used to execute a reverse shell.
- Australia is first western country to pass a bill forcing tech companies to hand over [encrypted](https://www.scmp.com/news/asia/australasia/article/2176759/australia-has-become-first-western-country-pass-bill-forcing) data.

# **Notes**

#### Starts at **17m06s**.

I was drinking chamomile tea and a Shock Top Lemon [Shandy](https://www.beeradvocate.com/beer/profile/29/79669/). Paden was drinking a Coors Lite. Jthan was drinking Wasmund's Rappahannock..

- [Sudo](https://www.sudo.ws/) in-depth
	- Resources:
		- The Pink Book, 5th [Edition](https://www.amazon.com/UNIX-Linux-System-Administration-Handbook/dp/0134277554/), middle of chapter 3.
			- The "pink book" nickname is shorter than the real title, and comes from the 2nd [edition.](https://www.amazon.com/Linux-Administration-Handbook-2nd-Nemeth/dp/0131480049/)
		- Sudo: You're Doing it [Wrong](https://www.youtube.com/watch?v=o0purspHg-o)
			- The presenter also wrote a book on [sudo.](https://www.amazon.com/Sudo-Mastery-Access-Control-People-ebook/dp/B00GA2W47O)
		- And of course, the Arch Linux wiki [entry.](https://wiki.archlinux.org/index.php/Sudo)
	- When to su vs. sudo?
	- sudo -i vs sudo su
	- Auditing:
		- For interactive shells, see log\_input and [log\\_output.](https://www.sudo.ws/man/1.8.15/sudoers.man.html#Authentication_and_logging)
		- For anything more handy, though, you'll want to [use](https://security.blogoverflow.com/2013/01/a-brief-introduction-to-auditd/) [auditd.](https://linux.die.net/man/8/auditd)
			- We'll talk more about auditd next season!
	- **Use visudo.** It checks syntax and will prevent you from locking yourself out of sudo. I did indeed file a feature [request](https://bugzilla.sudo.ws/show_bug.cgi?id=864).
	- sudo [-U <user>] -l will list privileges you or another user has access to.
	- **Be sure** to use double double quotes ("") to disallow args to whitelisted commands! Be VERY careful with e.g. sudo less, sudo more, sudo vi, etc.! These can spawn subcommands/subshells! Specify NOEXEC (or use groups-based permissions on e.g. log files instead, etc.)
		- Alternatively, write a specific script that ONLY spits out specific files to stdout.
- [Sudoedit](https://linux.die.net/man/8/sudoedit) is a special command that uses the invoking user's \$EDITOR, shell escapes, etc. and uses a temp file before writing to the (protected) destination file.
- MOST of the invoker's environment variables are stripped/sanitized.
- We didn't talk a lot about it, but Sudo [supports](https://www.sudo.ws/man/1.8.20/sudoers.ldap.man.html) LDAP.
- Sudo can also enforce [checksumming](https://www.sudo.ws/pipermail/sudo-users/2013-August/005259.html) for scripts!
- Sudo is useful in that it will let you "become" another user for debugging environments/perms/etc. via sudo -i [-u <user>] (leave -u off for a more proper sudo su replacement!)
	- For example, to debug Nginx issues, I will frequently open a shell as the nginx user: chsh -s /bin/bash nginx; sudo -i -u nginx; chsh s /sbin/nologin nginx

# **Sysbadministration Award**

In this segment, we highlight system administration mistakes. Think of them as the IT equivalent of the Darwin Awards. **(49m40s)**

Quora got they asses [smacked](https://blog.quora.com/Quora-Security-Update), but it took them a week to [announce](https://www.theverge.com/2018/12/3/18124849/quora-100-million-user-hack-name-email-messages) it.

## **Errata**

- True to Jthan's weird ability to reference episodes, it was indeed [S3E13](http://sysadministrivia.com/episodes/S3E13) where he had the Wasmund's Rappahannock.
- The thing I was thinking of is actually [gksu.](http://www.nongnu.org/gksu/)
- As I promised Jthan, this is the link to 'external anal [sphincter'.](https://www.britannica.com/science/external-anal-sphincter)
- $\blacksquare$  Ithan could not stop [giggling.](https://www.amazon.com/DEWALT-DC530B-Cordless-Pencil-Vibrator/dp/B003YCC1KS)
- The "genie thing" I was thinking of is indeed The [Akinator.](https://en.akinator.com/)
- UPDATE: the feature [request](https://bugzilla.sudo.ws/show_bug.cgi?id=864) I filed for sudo will be in sudo 1.8.27! **Nice!**

## **Music**

#### **Music Credits**

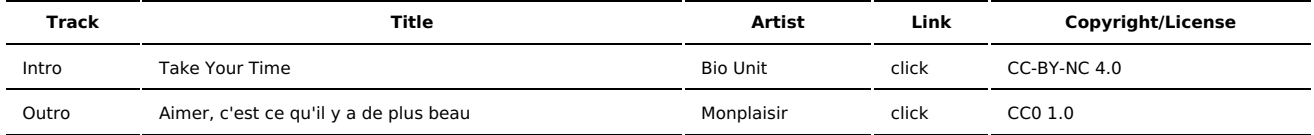

(All music is royalty-free, properly licensed for use, used under fair use, or public domain.)

**Author** [r00t^2](http://sysadministrivia.com/episodes/?author=r00t%5E2) **Categories** [Season](http://sysadministrivia.com/category/season-three/) Three

### **Comments**

There are currently no comments on this article.

Published with [Textpattern](http://textpattern.com/) CMS